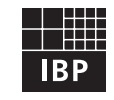

### **Fraunhofer** Institut **Bauphysik**

# **IBP-Mitteilung**

**420**

# 29 (2002) Neue Forschungsergebnisse, kurz gefaßt

## **W. Maysenhölder, M. Schneider\*, K. Naßhan**

# **SwingingGraph – ein Werkzeug zur Untersuchung der Schwingungen von zweidimensionalen Stabwerken**

#### **Einleitung**

Zur Analyse und Lösung von Körperschallproblemen greift man gerne auf einfache Rechenmodelle zurück, da eine detaillierte Nachbildung, z. B. mit Finiten Elementen, mit hohem Aufwand verbunden ist. Eine vielseitig anwendbare Idealisierung der Realität führt auf ein System von miteinander verbundenen geraden Stäben, die in einer Ebene angeordnet sind und zu Schwingungen angeregt werden können (eine gleichsam "multi-eindimensionale" Struktur). Besteht bereits die reale Struktur aus Stäben oder Balken, so ist die Anwendung des Modells offensichtlich. Aber auch bei geeigneten Anordnungen von Platten ist eine Idealisierung zu einem solchen "Stabwerk" sinnvoll, wenn eine Wellenausbreitung nur in der Ebene dieses Stabwerks betrachtet werden muß.

Das Modell des schwingenden Stabwerks ist auch am IBP immer wieder für praktische Fragestellungen verwendet worden [1, 2]. Ein häufiger Einsatz in Akustik und Schwingungstechnik – nicht zuletzt auch zu Lehrzwecken – wurde jedoch vor allem dadurch behindert, daß keine wirklich flexible und benutzerfreundliche Software zur Verfügung stand. Dieser Mangel ist mit der Entwicklung des Programms "SwingingGraph", das mit einer Windows-Oberfläche ausgestattet wurde, behoben worden. Der Name des Programms spielt auf die mathematische Graphentheorie an, in welcher ein Graph aus Punkten ("Knoten" oder "Ecken" genannt) und Linien ("Kanten") zwischen den Punkten besteht. Im Unterschied zur bildlichen Darstellung mathematischer Graphen müssen die Linien (Stäbe) bei SwingingGraph jedoch gerade sein.

#### **Physikalisches Modell**

Ein Stab wird durch Materialeigenschaften (Dichte, E-Modul und Verlustfaktor) sowie Dicke und Querschnittsfläche charakterisiert. Sowohl Longitudinal- als auch Biegewellen einschließlich deren Nahfelder sind zugelassen. Die Stabauslenkung bei Biegewellen erfolgt ausschließlich in der Ebene des Stabwerks. Berücksichtigt man bei Stäben endlicher Länge (zwischen zwei Knoten) die beiden möglichen Aus-

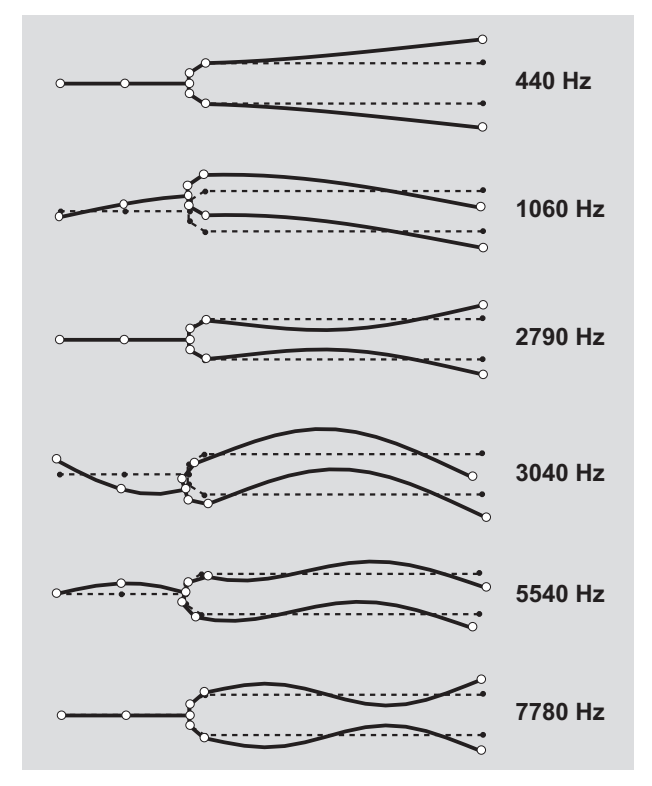

Bild 1: Die ersten sechs Moden eines Stimmgabelmodells.

breitungsrichtungen der Wellen, so ist die Bewegung des Stabs folglich durch sechs Amplituden eindeutig beschrieben. Bei halbunendlichen Stäben, die von einem Knoten aus ins Unendliche verlaufen, wird angenommen, daß aus dem Unendlichen keine Schallenergie kommt, so daß lediglich drei Amplituden erforderlich sind. Alle Stäbe sollen dünn sein, was die üblichen frequenzunabhängigen Longitudinalwellengeschwindigkeiten und frequenzabhängigen Biegewellengeschwindigkeiten zur Folge hat.

Jeder Knoten besitzt drei Freiheitsgrade: die beiden Verschiebungskomponenten in der Stabwerksebene und die Drehung um die Achse durch den Knoten senkrecht zu die-

<sup>\*</sup> Fachhochschule Stuttgart, Hochschule für Technik

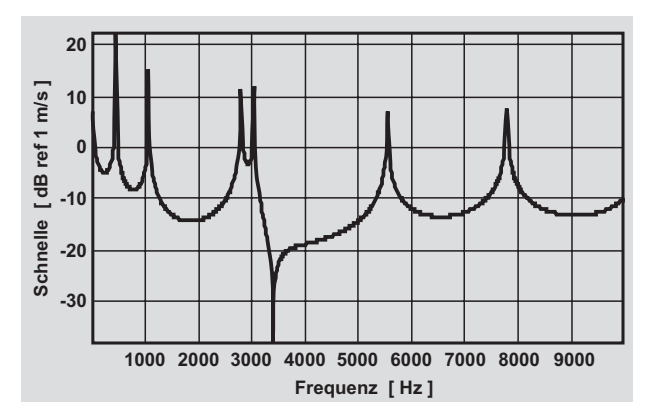

Bild 2: Logarithmische Darstellung einer Antwortfunktion (transversale Geschwindigkeit am rechten oberen Ende der Stimmgabel).

ser Ebene (kinematische Variablen; in SwingingGraph: die zugehörigen Geschwindigkeiten). Entsprechend können an jedem Knoten äußere Kräfte (zwei Komponenten) und ein äußeres Moment angreifen (dynamische Variablen). Bei jedem Freiheitsgrad kann entweder die kinematische oder die dynamische Variable mit Betrag und Phase vorgegeben werden, also beispielsweise eine Geschwindigkeit in x-Richtung, eine äußere Kraft in y-Richtung und ein äußeres Moment, wobei sinusförmige Zeitabhängigkeiten mit einer einheitlichen Frequenz vorausgesetzt werden. Setzt man eine kinematische Variable auf null, wird der Knoten bezüglich des entsprechenden Freiheitgrads festgehalten (Spezialfall der kinematischen Anregung). Setzt man umgekehrt die dynamische Variable auf null, kann sich der Knoten bezüglich des Freiheitgrads frei bewegen (Spezialfall der dynamischen Anregung). Unabhängig von den Stabeigenschaften können jedem Knoten weitere Eigenschaften zugewiesen werden: eine Masse, ein Trägheitsmoment und ob die im Knoten zusammenlaufenden Stäbe starr oder gelenkig miteinander verbunden sind. Im letzteren Fall kann kein äußeres Moment auf den Knoten wirken.

Die Verhältnisse an den Knoten, also an den Endpunkten der Stäbe, bestimmen die Amplituden und damit die Schwingung des gesamten Stabwerks. Mathematisch gesprochen bedeutet dies die Lösung eines linearen Gleichungssystems. An jedem Knoten wird Kontinuität von Verschiebung und Drehung (außer bei gelenkiger Verbindung) sowie Kräfteund Momentengleichgewicht gefordert.

Es gibt keine grundsätzlichen Schwierigkeiten, das Modell auf ein dreidimensionales Stabwerk zu übertragen. Zusätzlich sind dann weitere Biegewellen sowie Torsionswellen zu berücksichtigen. Die Programmierung übersichtlicher grafischer Darstellungen erfordert allerdings einen erheblich größeren Aufwand als im zweidimensionalen Fall.

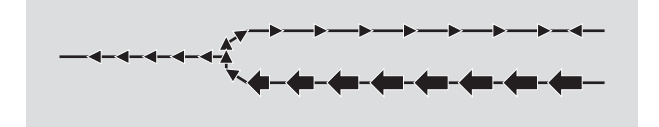

Bild 3: Körperschallintensitäten bei 440 Hz.

#### **Berechnungsmöglichkeiten**

Die Berechnung einer Reaktion eines Stabwerks auf die vorgegebenen Anregungen als Funktion der Frequenz ("Antwortfunktion", "Response Function") vermittelt einen ersten Einblick in das Schwingungsverhalten und ermöglicht die Bestimmung von Resonanzfrequenzen. Als Antwortgröße kann eine Geschwindigkeitskomponente an einem Knoten oder eine mittlere Geschwindigkeit eines Stabes gewählt werden.

Schwingungsformen und Intensitäten (Körperschallenergieflüsse) können bei beliebigen Frequenzen berechnet werden. Die Parameter der grafischen Darstellungen sind in weiten Grenzen frei wählbar, sei es die räumliche und zeitliche Auflösung bei der Animation, sei es die getrennte oder kombinierte Darstellung von Longitudinal- und Biegewellenanteilen bei den Intensitäten. Letztere erlaubt, die für Schallübertragungen bisweilen entscheidende Umwandlung zwischen Longitudinal- und Biegewellen zu studieren.

#### **Beispiel**

Bild 1 zeigt die ersten Moden einer Stimmgabel, die aus acht geraden, gleichartigen Stäben zusammengesetzt ist und am linken Ende eine zusätzliche Masse von 3 g besitzt (Gesamtlänge: 105 mm). Die Anregung erfolgt mit einer transversalen Kraft am rechten unteren Ende. Die Eigenfrequenzen wurden anhand der in Bild 2 dargestellten Antwortfunktion ermittelt. Aus Bild 3 ist ersichtlich, wie die Körperschallenergie vom Einleitungspunkt ausgehend sich ausbreitet und dissipiert wird.

#### **Ausblick**

Das Programm SwingingGraph ergänzt die Reihe unserer rechnerischen Werkzeuge [3, 4], insbesondere für den Bereich der Körperschallübertragung. Die Anwendungsmöglichkeiten sind außerordentlich vielfältig: Treppen, Flankenübertragung, Federschienen, Profilierung der Ständer bei Gipskartonwänden, Körperschalleinleitung in Strukturen, um nur einige zu nennen.

#### **Literatur**

- [1] Horner, J. L.; White, R. G.: Prediction of vibrational power transmission through bends and joints in beam-like structures. J. Sound Vib. 147 (1991) H. 1, S. 87 – 103.
- [2] Rosenhouse, G.; Ertel, H.; Mechel, F. P.: Theoretical and experimental investigation of structureborne sound transmission through a "T" joint in a finite system. J. Acoust. Soc. Am. 70 (1981) H. 2, S. 492 – 499.
- [3] Maysenhölder, W.: LAYERS ein Werkzeug zur Untersuchung der Schalldämmung von Platten aus homogenen anisotropen Schichten. IBP-Mitteilung 26 (1999), Nr. 347.
- [4] Maysenhölder, W.: HYPERAKUS ein Werkzeug zur Untersuchung der Schalldämmung von periodisch strukturierten Wänden. IBP-Mitteilung 25 (1998), Nr. 330.

Animationen der Stimmgabel können unter www.ibp.fraunhofer.de/ba/simulation/swg/tuningfork.html betrachtet werden.

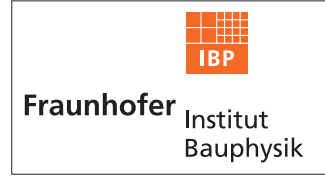

# **FRAUNHOFER-INSTITUT FÜR BAUPHYSIK (IBP)**

**Leiter: Univ.-Prof. Dr.-Ing. habil. Dr. h.c. mult. Dr. E.h. mult. Karl Gertis D-70569 Stuttgart, Nobelstr. 12 (Postfach 80 04 69, 70504 Stuttgart), Tel. 07 11/9 70-00 D-83626 Valley, Fraunhoferstr. 10 (Postfach 11 52, 83601 Holzkirchen), Tel. 0 80 24/6 43-0**